<span id="page-0-0"></span>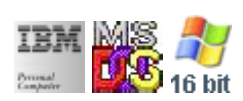

#### **Note: This IBM PC BIOS API call is for DOS/Win16 personality only. Use [Family API](http://ftp.osfree.org/doku/doku.php?id=en:docs:fapi) for portability.**

**Note: [osFree Macro Library](http://ftp.osfree.org/doku/doku.php?id=en:docs:macrolib) provides macros for most of functions**

2022/03/13 05:41 · prokushev · [0 Comments](http://ftp.osfree.org/doku/doku.php?id=en:templates:biosint#discussion__section)

# **Int 15H, AH=01H**

### **Version**

IBM 5150 and IBM 4860 only

### **Brief**

Turn off tape drives motor

# **Family API**

none

# **Input**

 $\bullet$  AH = 01h

#### **Return**

- CF set on error
	- $\circ$  AH = 86h no cassette present
- CF clear if successful

### **Macro**

INCLUDE BIOS.INC

@TapeOff

osFree wiki - http://ftp.osfree.org/doku/

#### **Notes**

### **Note**

Text based on [Ralf Brown Interrupt List Release 61](http://www.cs.cmu.edu/~ralf/files.html)

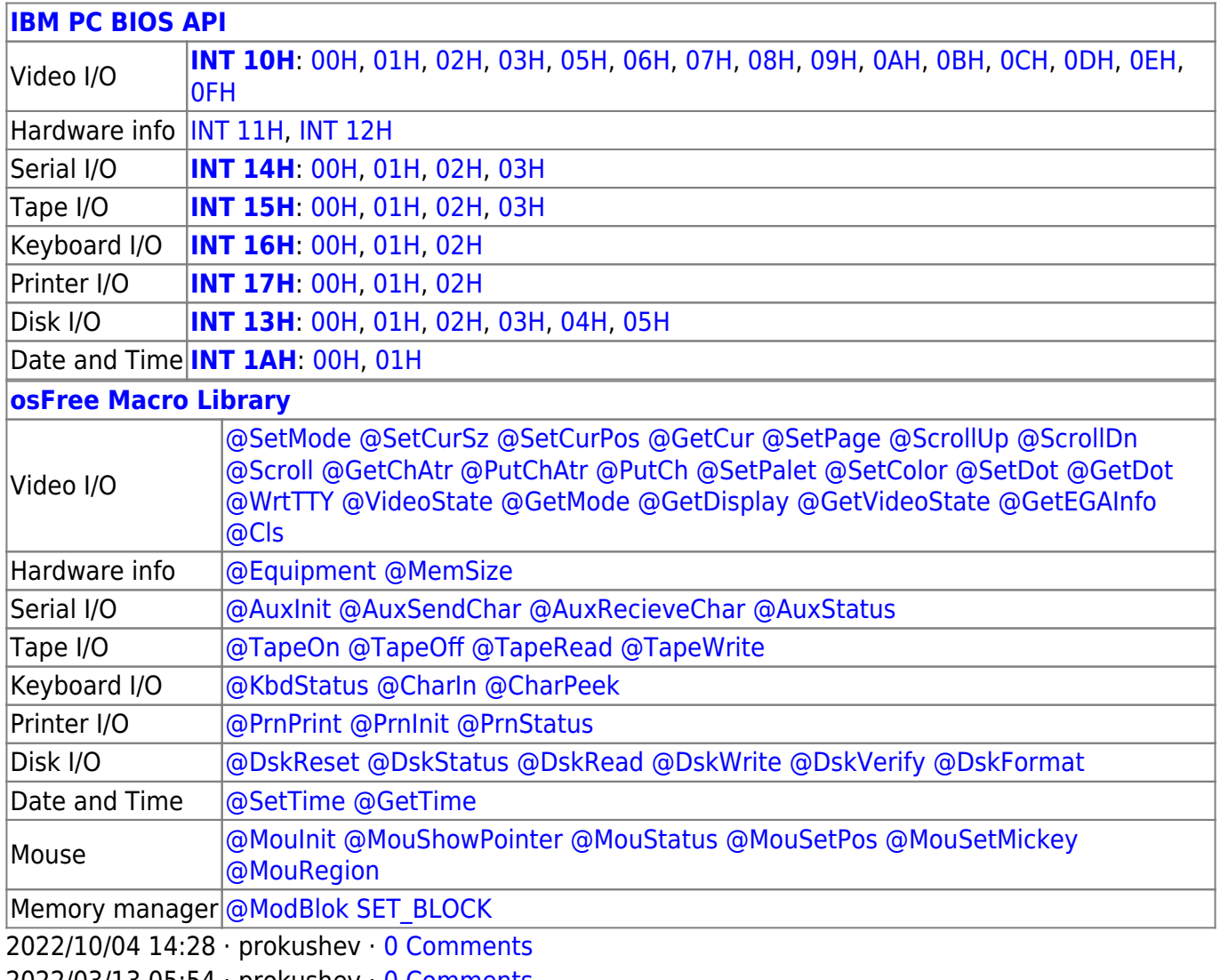

2022/03/13 05:54 · prokushev · [0 Comments](http://ftp.osfree.org/doku/doku.php?id=en:templates:biosapi#discussion__section)

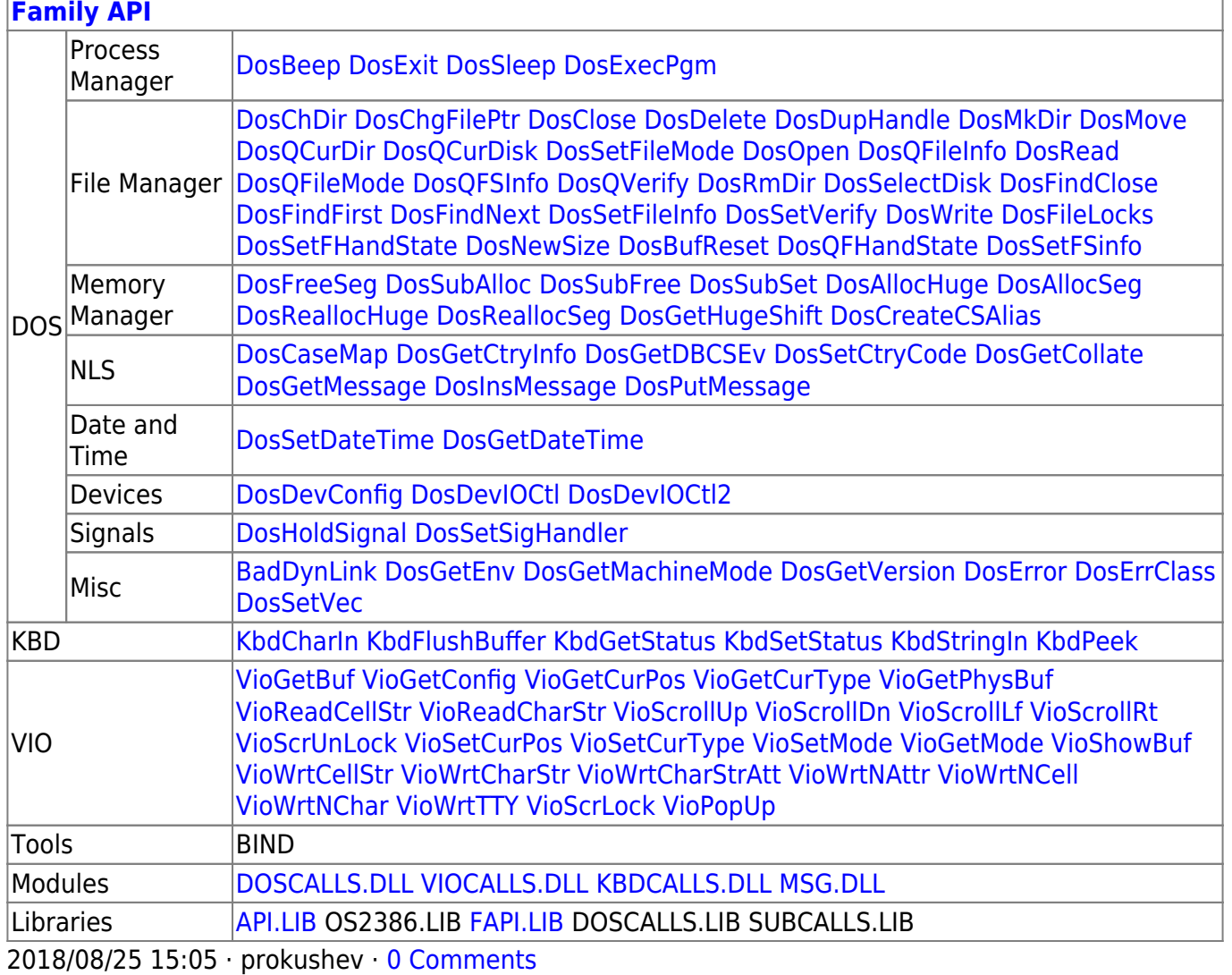

From: http://ftp.osfree.org/doku/ - osFree wiki

Permanent link: http://ftp.osfree.org/doku/doku.php?id=en:docs:bios:api:int15:01

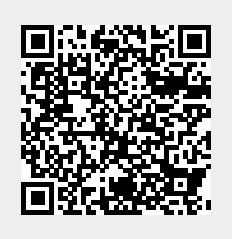

Last update: 2022/03/27 04:03